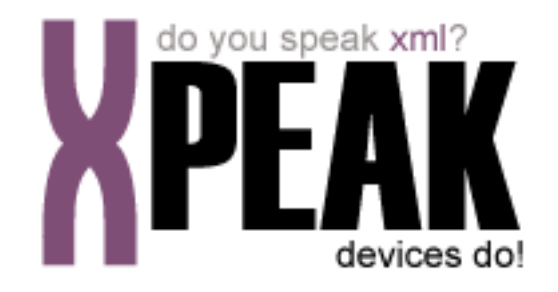

# **BIOMETRIC SERVICE**

# **INDEX**

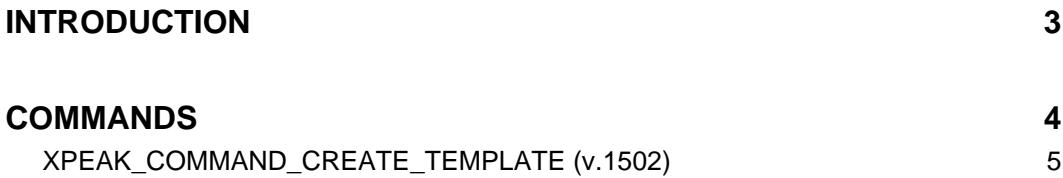

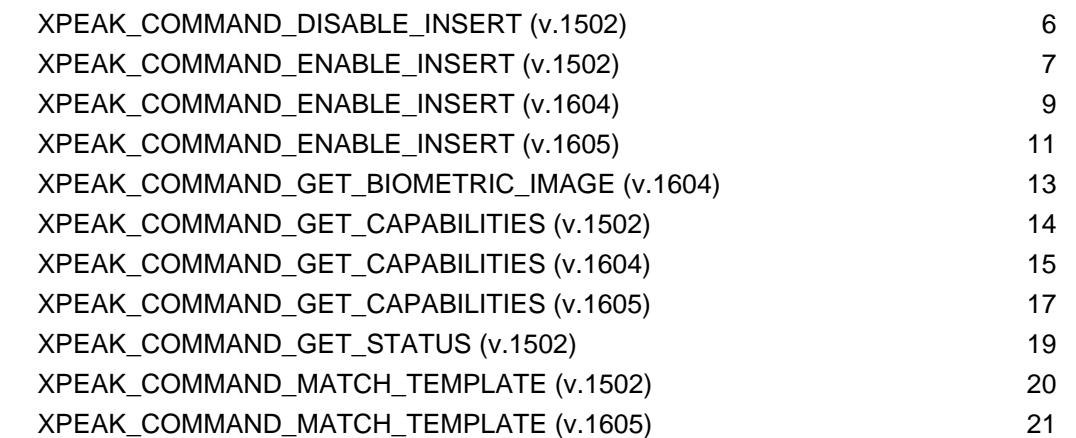

### <span id="page-2-0"></span>**INTRODUCTION**

This documentation details the specific set of commands for biometric devices. These, along with **common commands** conform the complete set of commands available for biometric devices. Sometimes, certain **common commands** can be overwritten within a specific service, because they change their behavior. In the case of **Biometric Service**, following commands are overwritten:

- XPEAK\_COMMAND\_GET\_STATUS
- XPEAK\_COMMAND\_GET\_CAPABILITIES

All commands described here meet the **Xpeak** specification General Message Format

# <span id="page-3-0"></span>**COMMANDS**

# <span id="page-4-0"></span>**E** XPEAK\_COMMAND\_CREATE\_TEMPLATE (0x15020001)

### **Version:** 1502

### **Description:**

This command retrieves the template of the biometric input, usually in order to enroll an user in a system. It must be called after XPEAK\_COMMAND\_ENABLE\_INSERT operation.

### **B** Result:

### **• int Result**

Apart from the common values, this command can return the following results:

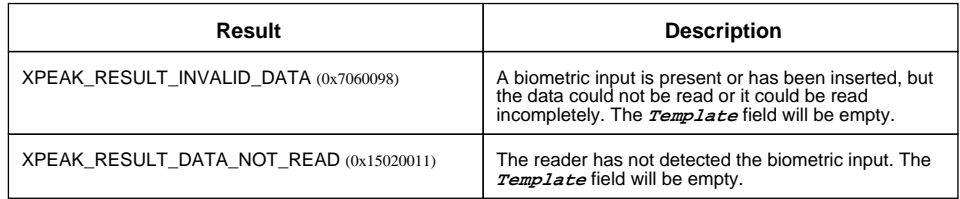

### **• Base64 Template**

Template of the received biometric input. This Template should be stored to enroll a user. After that, it can be used to verify users identity through XPEAK\_COMMAND\_MATCH\_TEMPLATE command, or to identify an user through XPEAK\_COMMAND\_COMPARE\_TEMPLATE command.

# <span id="page-5-0"></span>**R** XPEAK\_COMMAND\_DISABLE\_INSERT (0x7060019)

### **Version:** 1502

### **Description:**

Disables the introduction of biometric input and cancel the current XPEAK\_COMMAND\_ENABLE\_INSERT operation.

# **B** Result:

### **• int Result**

Apart from the common values, this command could return as result:

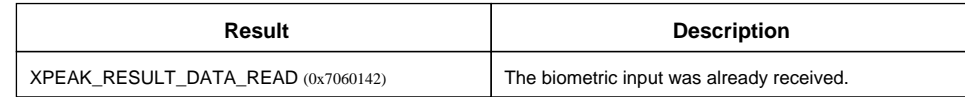

### <span id="page-6-0"></span>**XPEAK COMMAND ENABLE INSERT** (0x7060018)

### **Version:** 1502

### **Description:**

Sets up the device to receive the biometric input. This command should be always executed before a XPEAK\_COMMAND\_CREATE\_TEMPLATE, XPEAK\_COMMAND\_MATCH\_TEMPLATE or XPEAK\_COMMAND\_COMPARE\_TEMPLATE.

An enrollment transaction would be:

- XPEAK\_COMMAND\_ENABLE\_INSERT (Operation = XPEAK\_COMMAND\_CREATE\_TEMPLATE (0x15020001). Parameter Template will be ignored, so it could be null)
- XPEAK\_COMMAND\_CREATE\_TEMPLATE

The same way, a verification transaction would be:

- XPEAK\_COMMAND\_ENABLE\_INSERT (Operation = XPEAK\_COMMAND\_MATCH\_TEMPLATE (0x15020002) and parameter Template set)
- XPEAK\_COMMAND\_MATCH\_TEMPLATE

On the other hand, an identification transaction would be:

- XPEAK\_COMMAND\_ENABLE\_INSERT (Operation = XPEAK\_COMMAND\_COMPARE\_TEMPLATE (0x15020003). Parameter Template will be ignored, so it could be null)
- XPEAK\_COMMAND\_COMPARE\_TEMPLATE (Parameter Template = Template 1)
- XPEAK\_COMMAND\_COMPARE\_TEMPLATE (Parameter Template = Template 2)

 $\bullet$  ...

• XPEAK\_COMMAND\_COMPARE\_TEMPLATE (Parameter Template = Template N)

### **Parameters:**

**• int Timeout**

The reading of the biometric data will be enabled during this time (in milliseconds) or until the biometric input is received. If this value is less than zero, the device will be enableduntil the command XPEAK\_COMMAND\_DISABLE\_INSERT is executed or until the biometric input is received.

**• int Operation**

Indicates the operation that is going to be executed. Can be one of the following values:

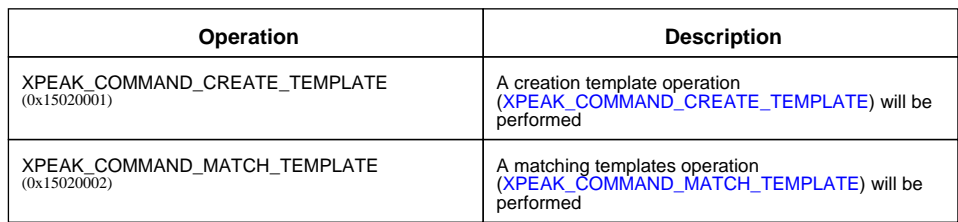

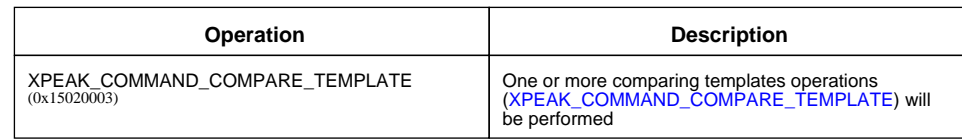

### **• Base64 Template**

When the Operation is XPEAK\_COMMAND\_MATCH\_TEMPLATE, this Template will be used to try to match it to the biometric input, with other Operation this field will be ignored, so it could be null.

# **B** Result:

### **• int Result**

Apart from the common values, this command could return as result:

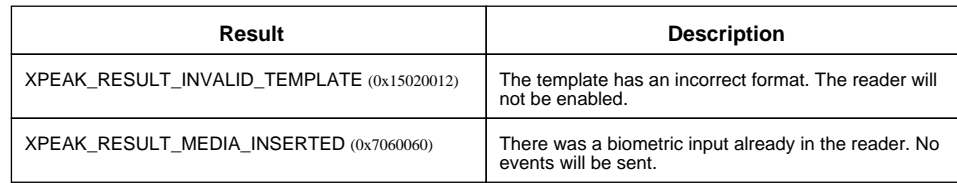

### **Events:**

### XPEAK\_RESULT\_DATA\_READ (0x7060142) Since 1502

This event is thrown when the biometric input is received by the device. The device must disable the introduction of more biometric input. If the biometric media had been already inserted (XPEAK\_RESULT\_MEDIA\_INSERTED) this event will not be sent.

### <span id="page-8-0"></span>**XPEAK COMMAND ENABLE INSERT** (0x7060018)

### **Version:** 1604

### **Description:**

Sets up the device to receive the biometric input. This command should be always executed before a XPEAK\_COMMAND\_CREATE\_TEMPLATE, XPEAK\_COMMAND\_MATCH\_TEMPLATE, XPEAK\_COMMAND\_COMPARE\_TEMPLATE or XPEAK\_COMMAND\_GET\_BIOMETRIC\_IMAGE.

An enrollment transaction would be:

- XPEAK\_COMMAND\_ENABLE\_INSERT (Operation = XPEAK\_COMMAND\_CREATE\_TEMPLATE (0x15020001). Parameter Template will be ignored, so it could be null)
- XPEAK\_COMMAND\_CREATE\_TEMPLATE

The same way, a verification transaction would be:

- XPEAK\_COMMAND\_ENABLE\_INSERT (Operation = XPEAK\_COMMAND\_MATCH\_TEMPLATE (0x15020002) and parameter Template set)
- XPEAK\_COMMAND\_MATCH\_TEMPLATE

Besides, an identification transaction would be:

- XPEAK\_COMMAND\_ENABLE\_INSERT (Operation = XPEAK\_COMMAND\_COMPARE\_TEMPLATE (0x15020003). Parameter Template will be ignored, so it could be null)
- XPEAK\_COMMAND\_COMPARE\_TEMPLATE (Parameter Template = Template 1)
- XPEAK\_COMMAND\_COMPARE\_TEMPLATE (Parameter Template = Template 2)
- $\bullet$
- XPEAK\_COMMAND\_COMPARE\_TEMPLATE (Parameter Template = Template N)

On the other hand, an image capture transaction would be:

- XPEAK\_COMMAND\_ENABLE\_INSERT (Operation = XPEAK\_COMMAND\_GET\_BIOMETRIC\_IMAGE (0x16040002). Parameter Template will be ignored, so it could be null)
- XPEAK\_COMMAND\_GET\_BIOMETRIC\_IMAGE

### **Parameters:**

**• int Timeout**

The reading of the biometric data will be enabled during this time (in milliseconds) or until the biometric input is received. If this value is less than zero, the device will be enableduntil the command XPEAK\_COMMAND\_DISABLE\_INSERT is executed or until the biometric input is received.

**• int Operation**

Indicates the operation that is going to be executed. Can be one of the following values:

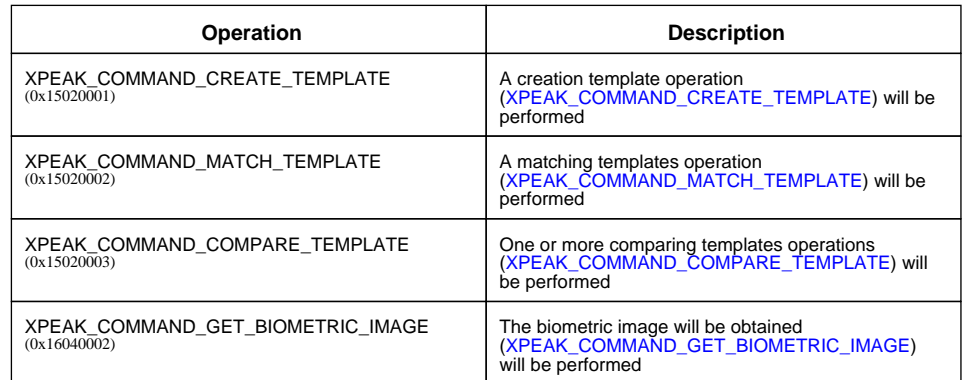

#### **• Base64 Template**

When the Operation is XPEAK\_COMMAND\_MATCH\_TEMPLATE, this Template will be used to try to match it to the biometric input, with other Operation this field will be ignored, so it could be null.

# **Result:**

### **• int Result**

Apart from the common values, this command could return as result:

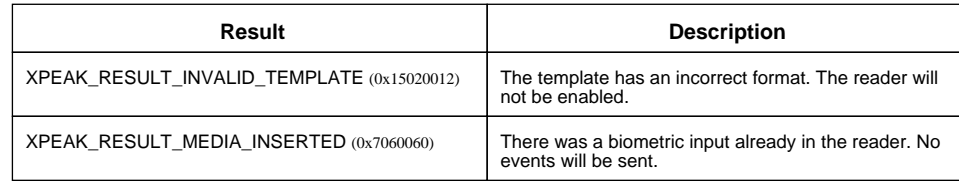

### **Events:**

XPEAK\_RESULT\_DATA\_READ (0x7060142) Since 1502

This event is thrown when the biometric input is received by the device. The device must disable the introduction of more biometric input. If the biometric media had been already inserted (XPEAK\_RESULT\_MEDIA\_INSERTED) this event will not be sent.

### <span id="page-10-0"></span>**XPEAK COMMAND ENABLE INSERT** (0x7060018)

### **Version:** 1605

### **Description:**

Sets up the device to receive the biometric input. This command should be always executed before a XPEAK\_COMMAND\_CREATE\_TEMPLATE, XPEAK\_COMMAND\_MATCH\_TEMPLATE or XPEAK\_COMMAND\_GET\_BIOMETRIC\_IMAGE.

An enrollment transaction would be:

- XPEAK\_COMMAND\_ENABLE\_INSERT (Operation = XPEAK\_COMMAND\_CREATE\_TEMPLATE  $(0x15020001)$
- XPEAK\_COMMAND\_CREATE\_TEMPLATE

The same way, a verification transaction would be:

- XPEAK\_COMMAND\_ENABLE\_INSERT (Operation = XPEAK\_COMMAND\_MATCH\_TEMPLATE (0x15020002) )
- XPEAK\_COMMAND\_MATCH\_TEMPLATE (Parameter Template set)

Besides, an identification transaction would be:

- XPEAK\_COMMAND\_ENABLE\_INSERT (Operation = XPEAK\_COMMAND\_MATCH\_TEMPLATE (0x15020002) )
- XPEAK\_COMMAND\_MATCH\_TEMPLATE (Parameter Template = Template 1)
- XPEAK\_COMMAND\_MATCH\_TEMPLATE (Parameter Template = Template 2)
- $\bullet$  ...
- XPEAK\_COMMAND\_MATCH\_TEMPLATE (Parameter Template = Template N)

On the other hand, an image capture transaction would be:

- XPEAK\_COMMAND\_ENABLE\_INSERT (Operation = XPEAK\_COMMAND\_GET\_BIOMETRIC\_IMAGE  $(0x16040002)$
- XPEAK\_COMMAND\_GET\_BIOMETRIC\_IMAGE

### **Parameters:**

**• int Timeout**

The reading of the biometric data will be enabled during this time (in milliseconds) or until the biometric input is received. If this value is less than zero, the device will be enableduntil the command XPEAK\_COMMAND\_DISABLE\_INSERT is executed or until the biometric input is received.

#### **• int Operation**

Indicates the operation that is going to be executed. Can be one of the following values:

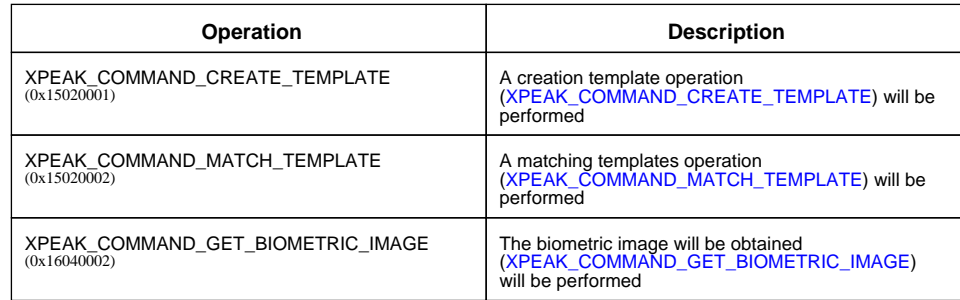

### **B** Result:

### **• int Result**

Apart from the common values, this command could return as result:

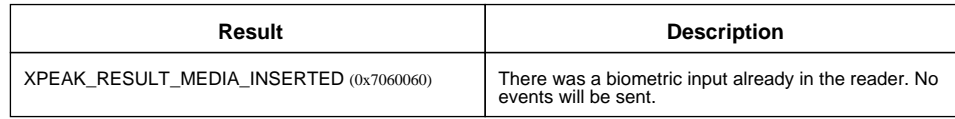

### **Events:**

XPEAK\_RESULT\_DATA\_READ (0x7060142) Since 1502

This event is thrown when the biometric input is received by the device. The device must disable the introduction of more biometric input. If the biometric media had been already inserted (XPEAK\_RESULT\_MEDIA\_INSERTED) this event will not be sent.

# <span id="page-12-0"></span>**E** XPEAK\_COMMAND\_GET\_BIOMETRIC\_IMAGE (0x16040002)

### **Version:** 1604

### **Description:**

This command retrieves the image of the biometric input, usually in order to enroll an user in a system. It must be called after XPEAK\_COMMAND\_ENABLE\_INSERT operation.

### **Parameters:**

### **• Base64 ImageFormat**

This parameter defines the format of the scanned biometric image data. This format should be one of the list indicated in the **ImageFormats** capability, see command XPEAK\_COMMAND\_GET\_CAPABILITIES . The possible values are:

- XPEAK\_GRAPHIC\_FORMAT\_GIF (0x706008C)
- XPEAK\_GRAPHIC\_FORMAT\_BMP (0x706008D)
- XPEAK\_GRAPHIC\_FORMAT\_JPG (0x706008E)
- XPEAK\_GRAPHIC\_FORMAT\_TIF (0x706008F)
- XPEAK\_GRAPHIC\_FORMAT\_PCX (0x7060090)
- XPEAK\_GRAPHIC\_FORMAT\_PNG (0x7060091)
- XPEAK\_GRAPHIC\_FORMAT\_RAW (0x7060176)
- XPEAK\_GRAPHIC\_FORMAT\_WSQ (0x12020002)

### **Result:**

#### **• int Result**

Apart from the common values, this command can return the following results:

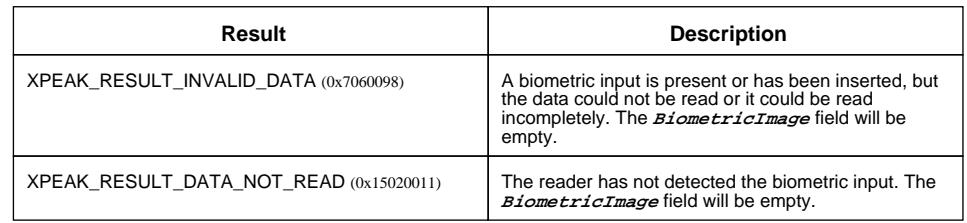

#### **• Base64 BiometricImage**

Image of the received biometric input.

**• Unicode ExtraImageInformation**

Field used to give extra information of the biometric image.

# <span id="page-13-0"></span>**E** XPEAK\_COMMAND\_GET\_CAPABILITIES (0x7060017)

### **Version:** 1502

### **Description:**

Returns the device capabilities. Depending on them, the application behavior should be different and should be adapted to the peripheral characteristics.

### **Result:**

### **• int Type**

This capability indicates the type of biometric device. Possible values are:

- XPEAK\_BIOMETRIC\_TYPE\_SIGNATURE (0x15020004)
- XPEAK\_BIOMETRIC\_TYPE\_PASSWORD (0x15020005)
- XPEAK\_BIOMETRIC\_TYPE\_FINGERPRINT (0x15020006)
- XPEAK\_BIOMETRIC\_TYPE\_HAND (0x15020007)
- XPEAK\_BIOMETRIC\_TYPE\_THERMAL\_HAND (0x15020008)
- XPEAK\_BIOMETRIC\_TYPE\_FACE (0x15020009)
- XPEAK\_BIOMETRIC\_TYPE\_THERMAL\_FACE (0x1502000A)
- XPEAK\_BIOMETRIC\_TYPE\_IRIS (0x1502000B)
- XPEAK\_BIOMETRIC\_TYPE\_RETINA (0x1502000C)
- XPEAK\_BIOMETRIC\_TYPE\_LIP\_MOVEMENT (0x1502000D)
- XPEAK\_BIOMETRIC\_TYPE\_GAIT (0x1502000E)
- XPEAK\_BIOMETRIC\_TYPE\_VOICE (0x1502000F)
- XPEAK\_BIOMETRIC\_TYPE\_KEYSTROKE (0x15020010)

### **• boolean CanCreateTemplate**

Indicates whether the device can create a biometric template, usually in order to enroll users in a system.

### **• boolean CanMatchTemplate**

Indicates whether the device can do an on-device biometric comparison against a template, usually in order to verify the user identity.

### **• boolean CanCompareTemplate**

Indicates whether the device can do several on-device biometric comparisons against a set of templates, usually in order to identify a user.

# <span id="page-14-0"></span>**E** XPEAK\_COMMAND\_GET\_CAPABILITIES (0x7060017)

### **Version:** 1604

### **Description:**

Returns the device capabilities. Depending on them, the application behavior should be different and should be adapted to the peripheral characteristics.

### **Result:**

### **• int Type**

This capability indicates the type of biometric device. Possible values are:

- XPEAK\_BIOMETRIC\_TYPE\_SIGNATURE (0x15020004)
- XPEAK\_BIOMETRIC\_TYPE\_PASSWORD (0x15020005)
- XPEAK\_BIOMETRIC\_TYPE\_FINGERPRINT (0x15020006)
- XPEAK\_BIOMETRIC\_TYPE\_HAND (0x15020007)
- XPEAK\_BIOMETRIC\_TYPE\_THERMAL\_HAND (0x15020008)
- XPEAK\_BIOMETRIC\_TYPE\_FACE (0x15020009)
- XPEAK\_BIOMETRIC\_TYPE\_THERMAL\_FACE (0x1502000A)
- XPEAK\_BIOMETRIC\_TYPE\_IRIS (0x1502000B)
- XPEAK\_BIOMETRIC\_TYPE\_RETINA (0x1502000C)
- XPEAK\_BIOMETRIC\_TYPE\_LIP\_MOVEMENT (0x1502000D)
- XPEAK\_BIOMETRIC\_TYPE\_GAIT (0x1502000E)
- XPEAK\_BIOMETRIC\_TYPE\_VOICE (0x1502000F)
- XPEAK\_BIOMETRIC\_TYPE\_KEYSTROKE (0x15020010)

#### **• boolean CanCreateTemplate**

Indicates whether the device can create a biometric template, usually in order to enroll users in a system.

#### **• boolean CanMatchTemplate**

Indicates whether the device can do an on-device biometric comparison against a template, usually in order to verify the user identity.

#### **• boolean CanCompareTemplate**

Indicates whether the device can do several on-device biometric comparisons against a set of templates, usually in order to identify a user.

#### **• boolean CanGetBiometricImage**

Indicates whether the device can retrieve the biometric image.

#### **• int[] ImageFormats**

Image formats supported by the biometric reader. Possible values are:

• XPEAK\_GRAPHIC\_FORMAT\_NONE (0x706017B)

- XPEAK\_GRAPHIC\_FORMAT\_GIF (0x706008C)
- XPEAK\_GRAPHIC\_FORMAT\_BMP (0x706008D)
- XPEAK\_GRAPHIC\_FORMAT\_JPG (0x706008E)
- XPEAK\_GRAPHIC\_FORMAT\_TIF (0x706008F)
- XPEAK\_GRAPHIC\_FORMAT\_PCX (0x7060090)
- XPEAK\_GRAPHIC\_FORMAT\_PNG (0x7060091)
- XPEAK\_GRAPHIC\_FORMAT\_RAW (0x7060176)
- XPEAK\_GRAPHIC\_FORMAT\_WSQ (0x12020002)

# <span id="page-16-0"></span>**E** XPEAK\_COMMAND\_GET\_CAPABILITIES (0x7060017)

### **Version:** 1605

### **Description:**

Returns the device capabilities. Depending on them, the application behavior should be different and should be adapted to the peripheral characteristics.

### **Result:**

### **• int Type**

This capability indicates the type of biometric device. Possible values are:

- XPEAK\_BIOMETRIC\_TYPE\_SIGNATURE (0x15020004)
- XPEAK\_BIOMETRIC\_TYPE\_PASSWORD (0x15020005)
- XPEAK\_BIOMETRIC\_TYPE\_FINGERPRINT (0x15020006)
- XPEAK\_BIOMETRIC\_TYPE\_HAND (0x15020007)
- XPEAK\_BIOMETRIC\_TYPE\_THERMAL\_HAND (0x15020008)
- XPEAK\_BIOMETRIC\_TYPE\_FACE (0x15020009)
- XPEAK\_BIOMETRIC\_TYPE\_THERMAL\_FACE (0x1502000A)
- XPEAK\_BIOMETRIC\_TYPE\_IRIS (0x1502000B)
- XPEAK\_BIOMETRIC\_TYPE\_RETINA (0x1502000C)
- XPEAK\_BIOMETRIC\_TYPE\_LIP\_MOVEMENT (0x1502000D)
- XPEAK\_BIOMETRIC\_TYPE\_GAIT (0x1502000E)
- XPEAK\_BIOMETRIC\_TYPE\_VOICE (0x1502000F)
- XPEAK\_BIOMETRIC\_TYPE\_KEYSTROKE (0x15020010)

#### **• boolean CanCreateTemplate**

Indicates whether the device can create a biometric template, usually in order to enroll users in a system.

#### **• boolean CanMatchTemplate**

Indicates whether the device can do an on-device biometric comparison against a template, usually in order to verify the user identity or identify him.

#### **• boolean CanGetBiometricImage**

Indicates whether the device can retrieve the biometric image.

### **• int[] ImageFormats**

Image formats supported by the biometric reader. Possible values are:

- XPEAK\_GRAPHIC\_FORMAT\_NONE (0x706017B)
- XPEAK\_GRAPHIC\_FORMAT\_GIF (0x706008C)
- XPEAK\_GRAPHIC\_FORMAT\_BMP (0x706008D)
- XPEAK\_GRAPHIC\_FORMAT\_JPG (0x706008E)
- XPEAK\_GRAPHIC\_FORMAT\_TIF (0x706008F)
- XPEAK\_GRAPHIC\_FORMAT\_PCX (0x7060090)
- XPEAK\_GRAPHIC\_FORMAT\_PNG (0x7060091)
- XPEAK\_GRAPHIC\_FORMAT\_RAW (0x7060176)
- XPEAK\_GRAPHIC\_FORMAT\_WSQ (0x12020002)

# <span id="page-18-0"></span>**E** XPEAK\_COMMAND\_GET\_STATUS (0x7060051)

### **Version:** 1502

### **Description:**

This command allows to get different status of the device.

# **Result:**

### **• int[] Statuses**

Apart from the general statuses, possible values are:

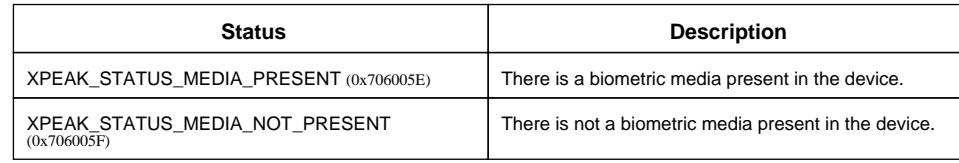

Besides this statuses, the command can return any of the ones specified in the generic command XPEAK\_COMMAND\_GET\_STATUS

# <span id="page-19-0"></span>**E** XPEAK\_COMMAND\_MATCH\_TEMPLATE (0x15020002)

### **Version:** 1502

### **Description:**

This command matches the biometric input with the template loaded with the previous XPEAK\_COMMAND\_ENABLE\_INSERT operation, usually in order to verify the user identity.

### **B** Result:

### **• int Result**

Apart from the common values, this command can return the following results:

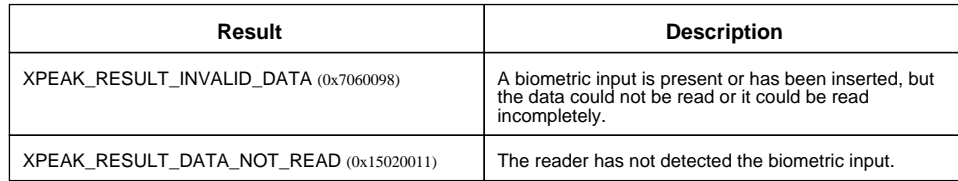

### **• double MatchingPercentage**

It indicates the percentage of matching. It determines the probability of the user identity. Devices that can not retrieve a percentage will return 0.0 for inputs that does not match and 100.0 for inputs that match.

# <span id="page-20-0"></span>**E**XPEAK\_COMMAND\_MATCH\_TEMPLATE (0x15020002)

### **Version:** 1605

### **Description:**

This command matches the biometric input with the template set. It can be called once to verify the user identity or more than once with the same input to identify an user between a set of templates. It must be called after XPEAK\_COMMAND\_ENABLE\_INSERT operation.

### **Parameters:**

### **• Base64 Template**

This Template will be used to try to match it to the biometric input.

### **Result:**

### **• int Result**

Apart from the common values, this command can return the following results:

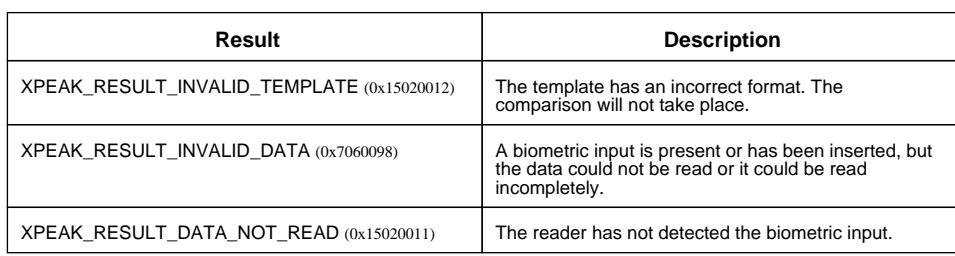

### **• double MatchingPercentage**

It indicates the percentage of matching. It determines the probability of the user identity. Devices that can not retrieve a percentage will return 0.0 for inputs that does not match and 100.0 for inputs that match.